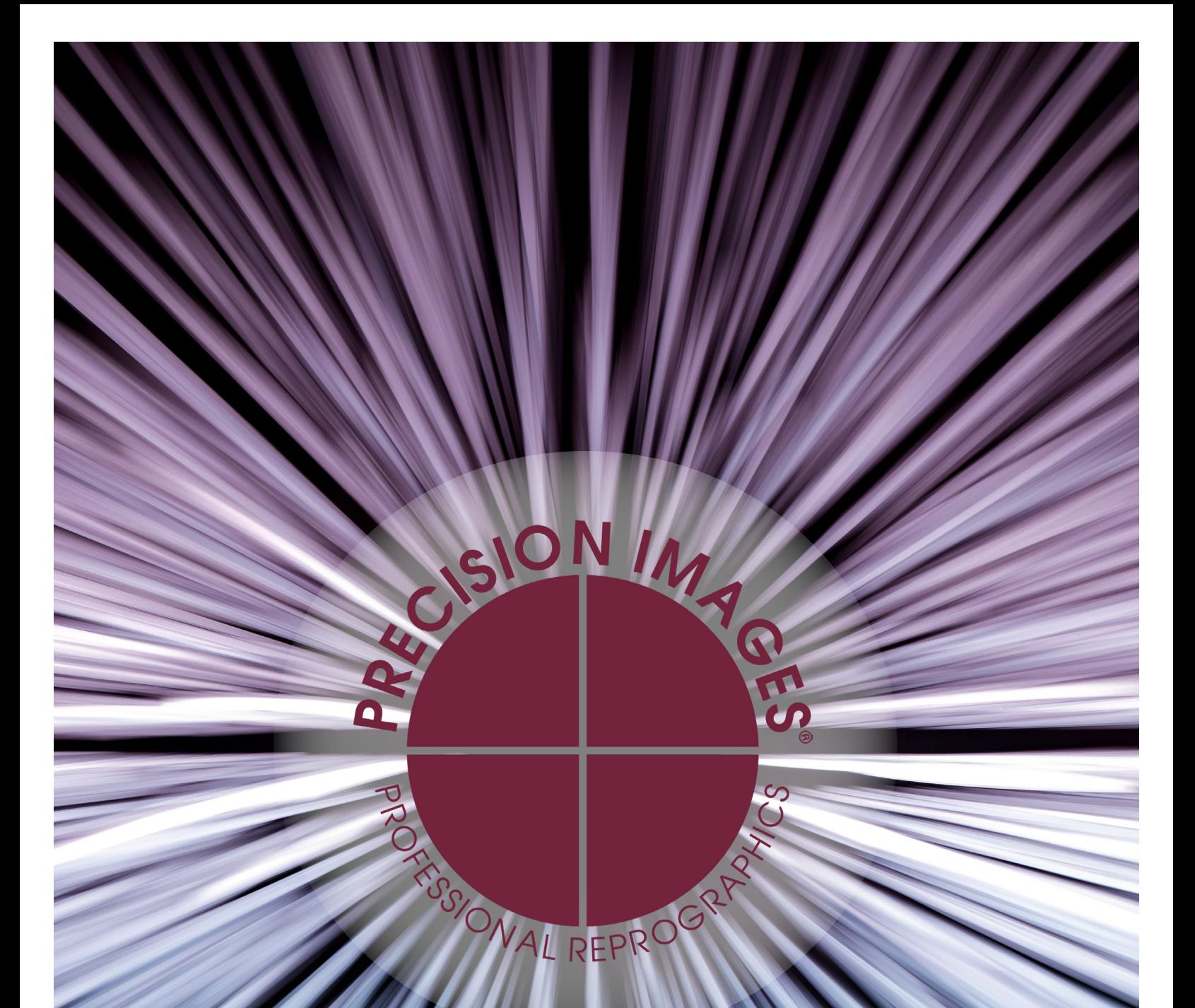

## end Us Files" User Guid